# Laboratory Exercise 4

# **Counters**

This is an exercise in using counters.

## **Part I**

Consider the circuit in Figure 1. It is a 4-bit synchronous counter which uses four T-type flip-flops. The counter increments its count on each positive edge of the clock if the Enable signal is asserted. The counter is reset to 0 by using the Reset signal. You are to implement a 16-bit counter of this type.

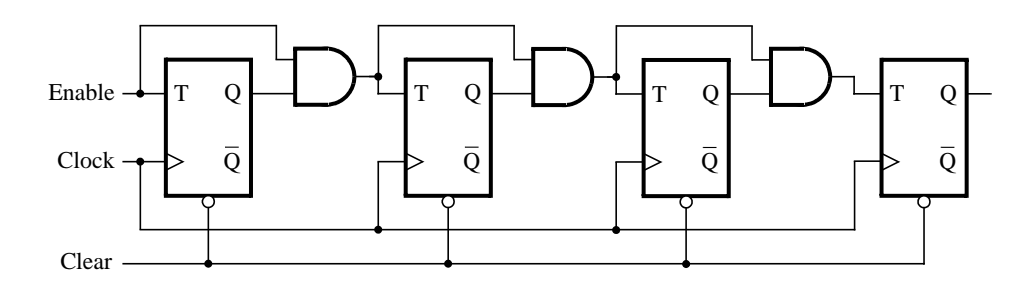

Figure 1. A 4-bit counter.

- 1. Write a VHDL file that defines a 16-bit counter by using the structure depicted in Figure 8, and compile the circuit. How many logic elements (LEs) are used to implement your circuit? What is the maximum frequency, *Fmax*, at which your circuit can be operated?
- 2. Simulate your circuit to verify its correctness.
- 3. Augment your VHDL file to use the pushbutton *KEY*<sup>0</sup> as the *Clock* input, switches *SW*<sup>1</sup> and *SW*<sup>0</sup> as *Enable* and *Reset* inputs, and 7-segment displays *HEX3-0* to display the hexadecimal count as your circuit operates. Make the necessary pin assignments and compile the circuit.
- 4. Implement your circuit on the DE2 board and test its functionality by operating the implemented switches.
- 5. Implement a 4-bit version of your circuit and use the Quartus II RTL Viewer to see how Quartus II software synthesized your circuit. What are the differences in comparison with Figure 8?

#### **Part II**

Simplify your VHDL code so that the counter specification is based on the VHDL statement

$$
Q \leq Q + 1;
$$

Compile a 16-bit version of this counter and compare the number of LEs needed and the *Fmax* that is attainable. Use the RTL Viewer to see the structure of this implementation and comment on the differences with the design from Part I.

# **Part III**

Use an LPM from the Library of Parameterized modules to implement a 16-bit counter. Choose the LPM options to be consistent with the above design, i.e. with enable and synchronous clear. How does this version compare with the previous designs?

## **Part IV**

Design and implement a circuit that successively flashes digits 0 through 9 on the 7-segment display *HEX*0. Each digit should be displayed for about one second. Use a counter to determine the one-second intervals. The counter should be incremented by the 50-MHz clock signal provided on the DE2 board. Do not derive any other clock signals in your design–make sure that all flip-flops in your circuit are clocked directly by the 50 MHz clock signal.

## **Part V**

Design and implement a circuit that displays the word HELLO, in ticker tape fashion, on the eight 7-segment displays *HEX*7 − 0. Make the letters move from right to left in intervals of about one second. The patterns that should be displayed in successive clock intervals are given in Table 1.

| Clock cycle | Displayed pattern |   |   |   |   |   |   |   |
|-------------|-------------------|---|---|---|---|---|---|---|
|             |                   |   |   | H | E | L | L | 0 |
|             |                   |   | H | E | L | L | O |   |
| 2           |                   | H | E | L | L | Ω |   |   |
| 3           | H                 | E | L | L | Ω |   |   |   |
| 4           | Е                 | L | L | Ω |   |   |   | H |
| 5           |                   | L | O |   |   |   | H | E |
| 6           | L                 | O |   |   |   | H | E | L |
|             |                   |   |   |   | H | Е | L | L |
| 8           |                   |   |   | Н | Е | L | L | 0 |
|             | and so on         |   |   |   |   |   |   |   |

Table 1. Scrolling the word HELLO in ticker-tape fashion.

Copyright © 2006 Altera Corporation.